## STAPPENPLAN 3 : LINK KOPPELEN AAN EEN FOTO

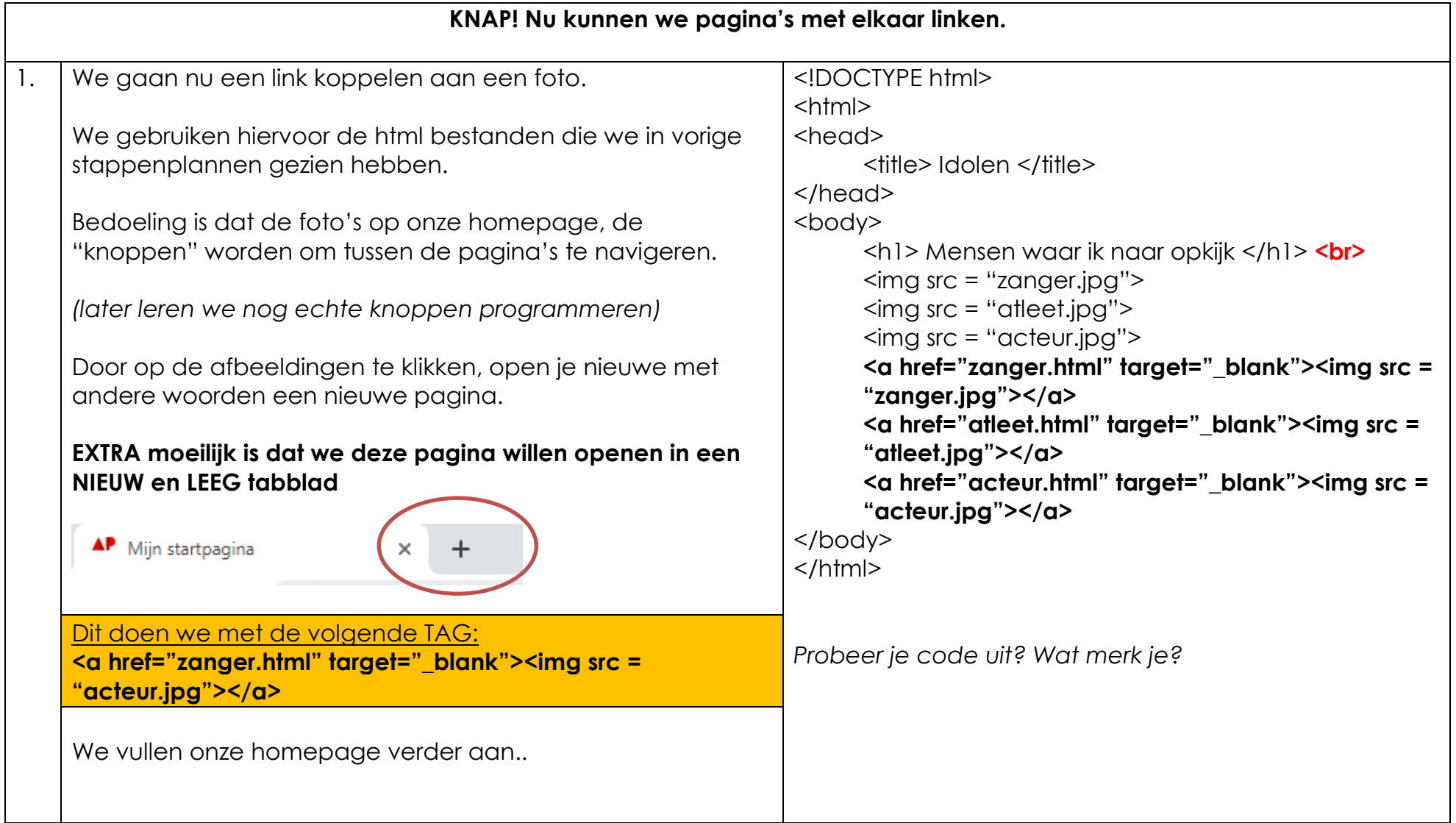

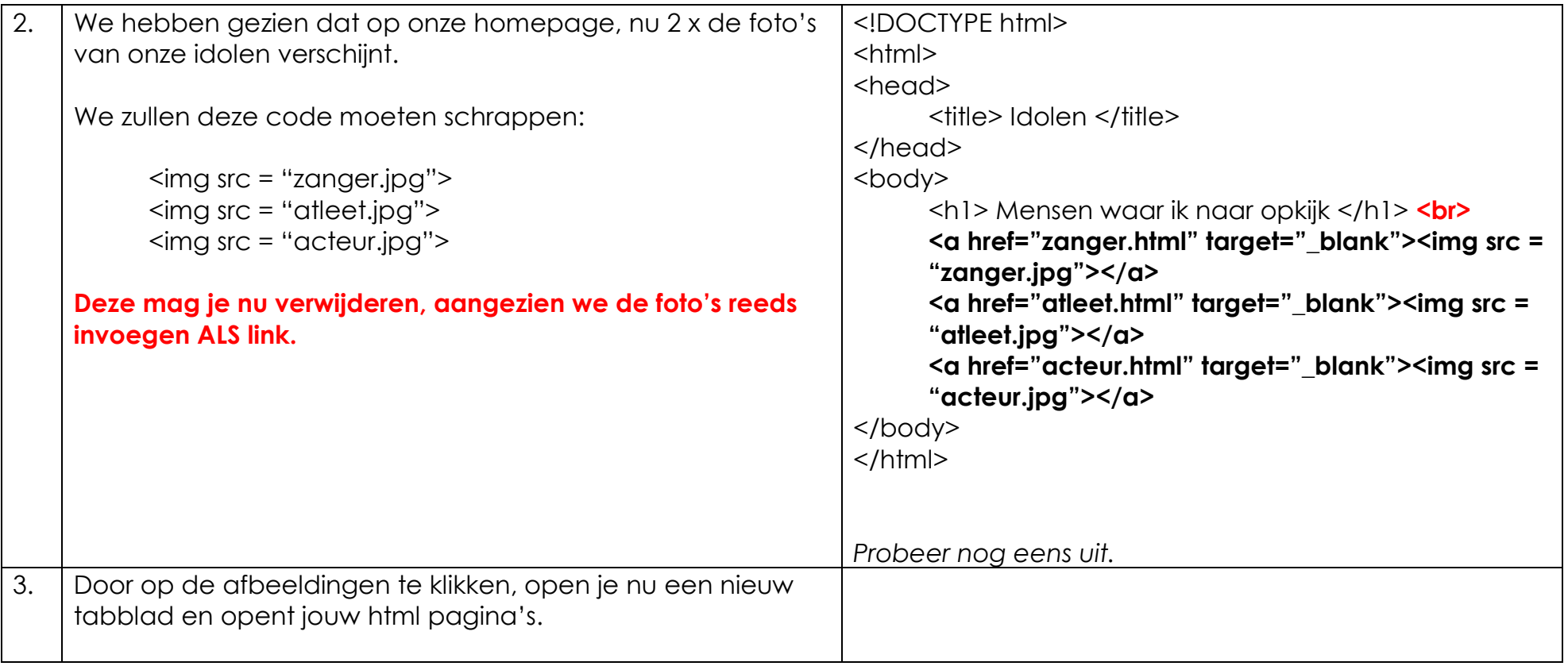